基礎プログラミング演習 II 教材 (#10)

■ 関数プロトタイプ

教科書 pp.261~263 参照。

□ 参考:ライブラリ関数の関数プロトタイプ

C 言語でプログラムを開発する場合には入出力関数や数学関数など様々なライブラリ関数を用いますが、それらに ついても当然ながら型についての情報をどこかから得る必要があります。

ライブラリ関数の関数プロトタイプはまとめて書かれたものが用意されています。よく使っている#include <stdio.h> などのインクルード命令は、これをソースファイルに取り込むものです。ライブラリ関数を使用する前 にプロトタイプが必要なので、通常はソースファイルの先頭などでインクルードします。

例えば man sin でライブラリ関数 sin のマニュアルをみると、戻り値や引数の型とともに、使用すべきインクルー ドの対象ファイル(この場合は#include <math.h>)が書かれています。

**SYNOPSIS**  $\#$ include <math.h> double sin(double x);

ライブラリ関数の使用は、プログラムをいくつかの部 分に分けて開発する手法(分割コンパイル)の一種に 当たりますが、ここでは説明しません。

include 対象となるプロトタイプ等が書かれたファイルをヘッダファイルと呼びます。拡張子は通常 .h です。

■ 課題 1. 配列を使ってサカナを複数出す

前回の課題 2.を修正し、右図のように複数のサカナが泳ぐようにしてください。 全体的な処理方針を示します。

- ・ サカナの制御と描画に必要な変数は x, y, dx, dy, size だった
- これらを配列を用いて必要な匹数ぶん確保し、
- ・ 一コマぶんの描画をするたびに全ての要素について順繰りに移動・描画の 処理をする

つまり main() 関数内で匹数ぶんループし、サカナを描画する関数には配列そ のもの(x など)ではなくひとつの要素(x[i]など)を渡せば良いわけです。サ カナを描画する関数はそのまま再利用できることが分かるでしょう。

ところで「全てのサカナが同じところから同じ方向に出発」するわけにはいきませんから、各サカナの初期的な位 置・進行方向(と速度)を乱数によって決める必要があります。

□ 乱数

基礎プロ I の「高度なテクニック集」の冒頭に乱数を使うサ ンプルがあります。参考までにランダムな数を 10 個出すプ ログラムを右に示します。

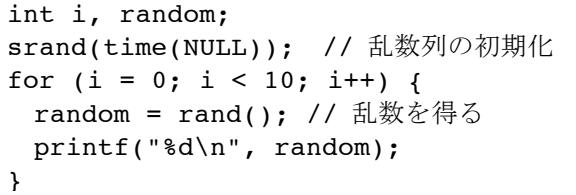

・ はじめに一度だけ srand() 関数を実行し、

- ・ その後 rand() 関数を繰り返して呼び出すとその度にランダムな数が得られる。
- ・ srand()関数に実行のたびに異なる値を与えるために現在時刻を返す time(NULL)を用いた
- ・ rand()関数の戻り値は int 型範囲の正の整数全範囲から得られる(だいたい巨大な数が返ってくる)
- ・ 限られた範囲(例えば 0~99)でランダムな値が欲しい場合は rand()%100 などとすれば良い
- srand(), rand() のために stdlib.h、time() のために time.h のインクルードが必要

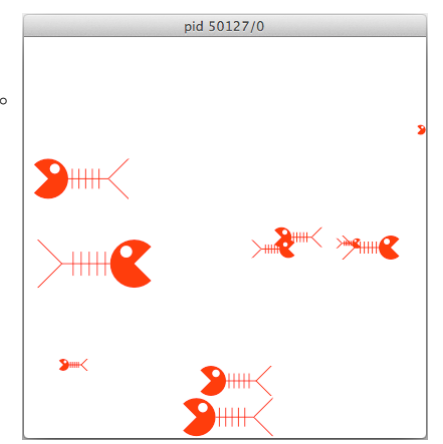

■ 配列を引き数に与える

教科書 pp.309~311(の図 10-5 まで。ポインタは扱わない。)

注意:配列を引き数で渡した場合、関数内で値を修正すると呼び出し元でも反映されます。これは値渡しにならず、 参照渡しになるからですが、その説明はちゃんとやりません。そういうものだと思って下さい。 (説明にはポインタの理解が必要で、基礎プロ I ではポインタを扱わないのです)

□ 課題 2. 最大の数を求める関数 (#4 教材の課題 2. から)

5 つの数を入力して配列に保存し、次にその内容を調べて最も大 きな数を出力するプログラムがありました。

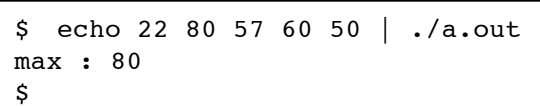

このプログラムの最大値を調べる処理を関数化してください。 具体的には以下のような仕様の関数を作って、それを使うように書き直してください。

- ・ 引き数:長さ 5 の一次元配列
- ・ 戻り値:最大値

□ 二次元配列を引き数に渡す

ところで二次元配列を同様に引き数で受け取ろうとすると、右 のような記述になるでしょう。しかしこのような書き方をする と以下のようなコンパイルエラーが出ます。

void sub( int matrix**[][]** ) { ……… }

\$ cc array2d\_arg.c array2d\_arg.c:5:21: error: array has incomplete element type 'int []' void sub( int matrix[][] )  $\sim$   $\sim$ 

1 error generated. \$

詳細は説明しませんが、二次元配列を引き数にとるには、要素 数(右例の10がそれ)を明示する必要があります。

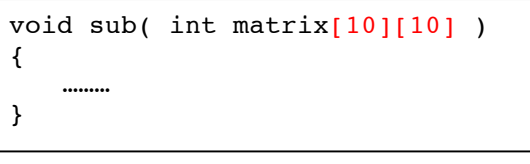

なお、前方(一番左)の要素数は書かなくても大丈夫です。 (右例であれば matrix[][10] となる。更に意味不明でしょうが、ここでは説明しません。)

□ 課題 3. 魔方陣判定関数 (#5 教材の課題 2. から)

以前に 9 つの数を与えて 3x3 の魔方陣として正しいかどうか判定するプログラムを作りました。

このプログラムを修正して、魔方陣の成否判定だけでなく、縦横斜めの合計値が幾らになるかを求めるようにして ください。ただし、main()関数に全て書くのではなく、以下のような仕様の関数を作って実現してください。

- ・ 引き数:3x3 の二次元配列
- ・ 戻り値:判定結果と合計値(0 なら魔方陣不成立、それより大きければ成立かつそれが合計値)

C 言語は戻り値をひとつしか返せないため、上のような工夫をして みました。つまり戻り値 N が 0 なら魔方陣として不成立、それよ り大きければ成立で、返された値が合計値を意味するようにします。 右に実行結果を示します。(赤文字に注目)

\$ echo '1 2 3 4 5 6 7 8 9' | ./a.out Not Magic Square \$ echo '8 1 6 3 5 7 4 9 2' | ./a.out Magic Square **(sum=15)** \$

さくっとできた人は、格納されている数値が 1~9 の範囲で重複がないことを確認する機能追加を試みると良いで しょう。(別関数で実装するのですよ。引き数:二次元配列、戻り値:判定結果となるようなものです。)